#### **STAGE METEOFRANCE/CNRM/GMAP**

# **Calcul de covariances d'erreur d'ébauche pour Le 3D-VAR Aladin et le 4D-VAR Arpége 70 niveaux**

**Période du 17 novembre au 20 décembre 2008**

**Par : M. HACHELAF Rabah Office National de la Météorologie/Algérie**

> **Encadreur : M. Berre Loïk Météo France/CNRM/GMAP**

**Toulouse Le 17 Décembre2008**

*Remerciements :*

*Je tiens à remercier tout particulièrement M. Berre Loïk, pour ça disponibilité et ces orientations précieuses pour l'accomplissement de ce travail.* Mes remerciements vont aussi pour tous ce qui à contribuer dans ce travail de prés ou de loin en *particulier M. BOUYSSEL François. Ainsi qu'à tous le personnel de l'équipes GMAP pour l'accueil.*

### **Introduction :**

Ce travail rentre dans le cadre de la préparation au passage des modèles Arpège et Aladin en 70 niveaux.

Pour cela on est ramené à calculer les covariances d'erreur d'ébauche pour les cycles d'assimilation 4D-Var et 3D-VAR (fichiers stabal).

Dans notre cas il est pratique de calculer les covariances d'erreur d'ébauche pour le modèle Arpége et les valider, ensuite passer au modèle Aladin en procédant de la même façon que Arpége. Une méthode dite d'ensemble est utilisé pour calculer les covariances d'erreur de prévisions (ébauche).

Des calculs statistiques et des diagnostiques sont nécessaires pour la validation des résultats finals.

# **Rappel sur l'assimilation 3D-VAR :**

L'assimilation de données en prévision numérique du temps vise à obtenir la meilleure estimation possible de l'atmosphère à un instant donné, en combinant d'un façon optimale que possible toutes les informations disponibles à savoir : des observations classiques (synoptiques) ou autres telles que les radiances satellites, les réflectivités Radar ainsi que les signaux GPS reçus au sol, une ébauche (une prévision de 6 heure d'échéance généralement) , on utilise aussi les statistiques d'erreurs associées à ces deux types d'information ( plus communément connu sous les termes de les covariances d'erreurs d'observations « Matrice R » et les covariances d'erreur de prévisions « Matrice B ».

Les relations physiques d'équilibre approximativement vérifiées par l'atmosphère ( par exemple le géostrophisme aux latitudes tempérées et en atmosphère libre) et les relations par lesquels le modèle de prévision est relié aux observation ( ce qu'on appelle l'opérateur d'observation).

Cette estimation de l'état de l'atmosphère est appelée l'analyse.

L'assimilation variationnelle 3D de données consiste à déterminer l'analyse Xa qui minimise un fonction appelée fonction de coût qui s'écrit sous la forme :

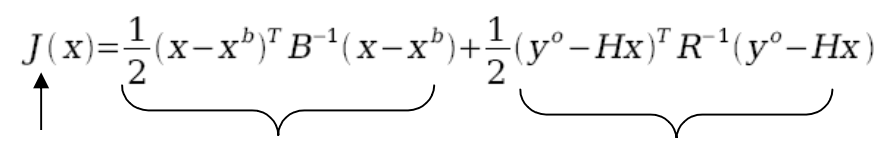

**Partie liée à l'ébauche Partie liée aux Fonction à minimiser**

**observations**

Cette fonction coût possède un seul minimum qui peut être estimé par son gradient :

 $\nabla I(x)=B^{-1}(x-x^b)-H^TR^{-1}(y^o-Hx)$ 

et finalement :  $x = B Ht$  (HBHt+R)-1(yo-Hxb)+xb

Avec :

B : matrice de covariance d'erreur d'ébauche.

- R : matrice de covariance d'erreur d'observations.
- H : opérateur d'observation.
- xb : vecteur de l'ébauche.
- X : vecteur de l'analyse.
- yo : vecteur d'observation.

Importance de la matrice B :

La matrice B, ou matrice de covariances d'erreur d'ébauche joue un rôle prépondérant dans l'assimilation variationnelle et le processus d'analyse :

- filtrer spatialement (et de façon multivariée) les observations.

- propager spatialement l'information provenant des observations d'une façon multivariée (en respectant les lois physique qui gouvernent l'atmosphère).

- contrôler le poids donné aux observations ou à l'ébauche suivant leurs qualité et représentativité.

# **Calcul des covariances d'erreur de prévision :**

le principe de la méthode d'ensemble à quelle on est ramené à utiliser pour modéliser les covariances d'erreur de l'ébauche, consiste à obtenir ces erreurs à partir des expériences d'assimilation d'ensemble (à 3heures d'échéance dans notre études), en perturbant les analyses de chaque membre de l'ensemble.

Dans l'espace spectrale la matrice B est diagonal, d'où l'avantage de la simplicité relative de la manipuler, sous l'hypothèse que les covariances spatiales sont homogènes et isotopiques horizontalement dans l'espace de points de grille.

Le calcul de différence entre les prévisions des différents membres permet d'obtenir des substituts aux échantillons de l'erreur d'ébauche, en se basant sur l'hypothèse que si les perturbations en entrée sont de la même forme de l'erreur, alors les différences en sortie sont équivalente à l'erreur de l'ébauche.

Le but de notre travail c'est de générer des fichiers stabal pour Arpége et Aladin à 70 niveaux et de les diagnostiquer afin de vérifier leurs cohérences statistiques et physiques.

Ces fichiers Stabal comportent :

- Les covariances croisées entre les différentes variables du modèle.
- Les auto covariances horizontales pour chaque variable du modèle.
- Les auto covariances verticales pour chaque variable du modèle.

Dans notre cas pour le Stabal Arpége, on a pris un ensemble d'assimilations perturbé de 6 membres pour chaque réseau (00, 06,12 et 18TU), sur la période du 1 au 24 Novembre 2008 avec une échéance de 3h.

Ensuite un fullpos est appliqué sur les sorties, pour le passage des 60 niveaux (actuellement en opérationnel) à 70 niveaux.

Il y'a lieu à modifier ces variables avec l'outiel « gnam\_fpl2hg » sur Olive,

NRFP3S=1,2,...........,70

NFPLEV=70

FPVALH=coefficients A pour les 70 niveaux.

FPVBH= coefficients B pour les 70 niveaux.

Pour calculer les différences entre 2 membres qui se succèdent pour chaque réseau durant la période considérée et de les écrire dans un fichier GRIB on a utilisé l'outil FEMARS\_DIFF

L'application FESTAT est utilisée pour calculer les différentes coefficients de régression linéaire de balance (stab\*.bal) et les différentes covariances (stab\*.cv) .

Pour le diagnostique de ces dernières sorties on utilise l'application FEDIACOV qui génère un fichier compressé (diagtot\*.tar) contenant d'autres fichiers : des écarts type, des variances, et des corrélations entre les différents paramètres et niveaux du modèle.

N.B : Il y a lieu à noter que des modifications on était apporté sur les applications FESTAT et FEDIACOV afin de les ajuster avec les 70 niveaux.

Pour Aladin les mêmes étapes étaient faite sur une période du 15 Février au 13 mars 2008,

#### **Diagnostiques ARPEGE/ALDAIN :**

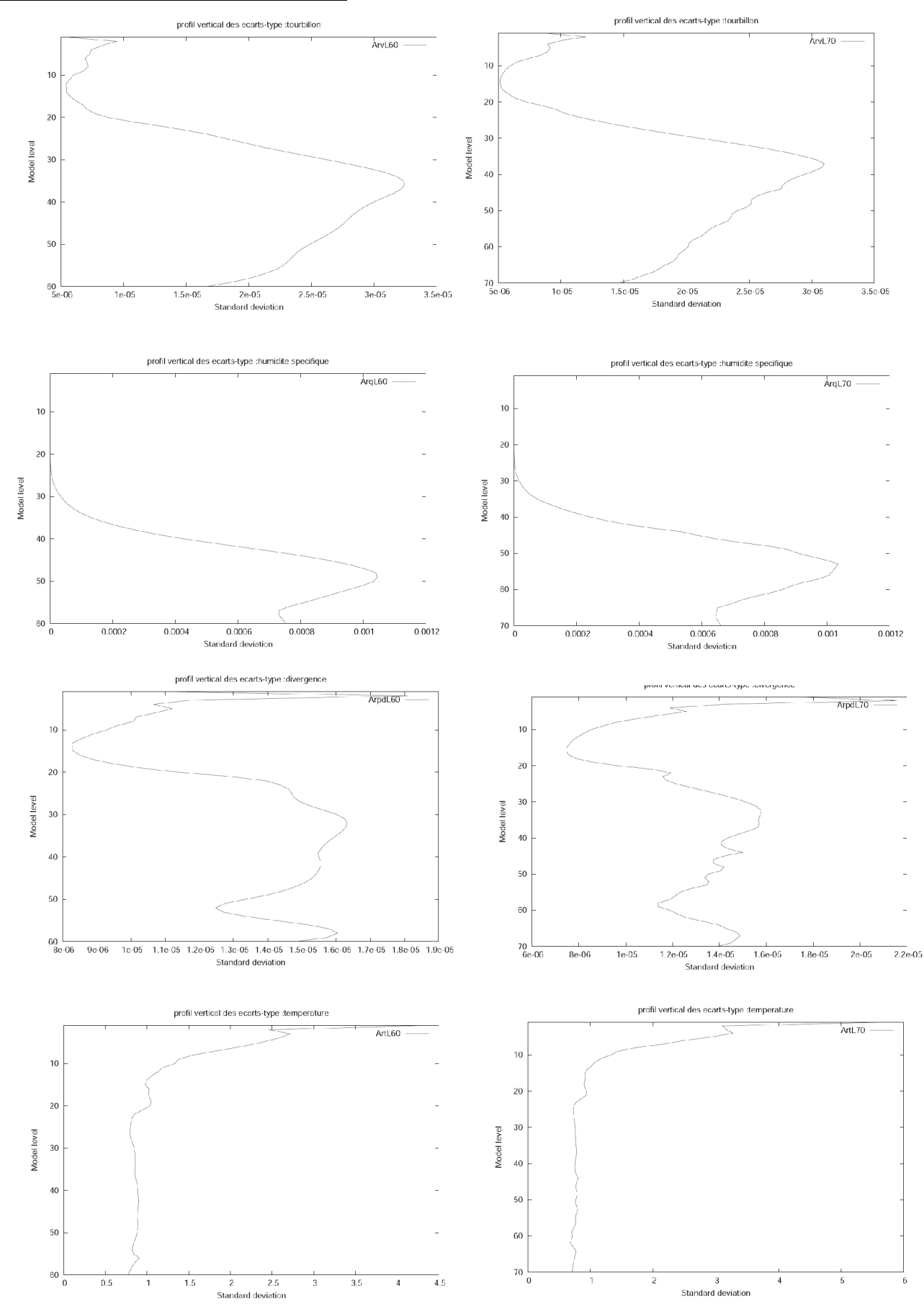

Les figures 1 à 4 (colonne à droite) et 5 à 8 (colonne à gauche) représentent les profiles verticaux des écarts types des erreurs d'ébauche (sigmaB) pour le modèle Arpége 60 L version opérationnelle et Arpége 70L.

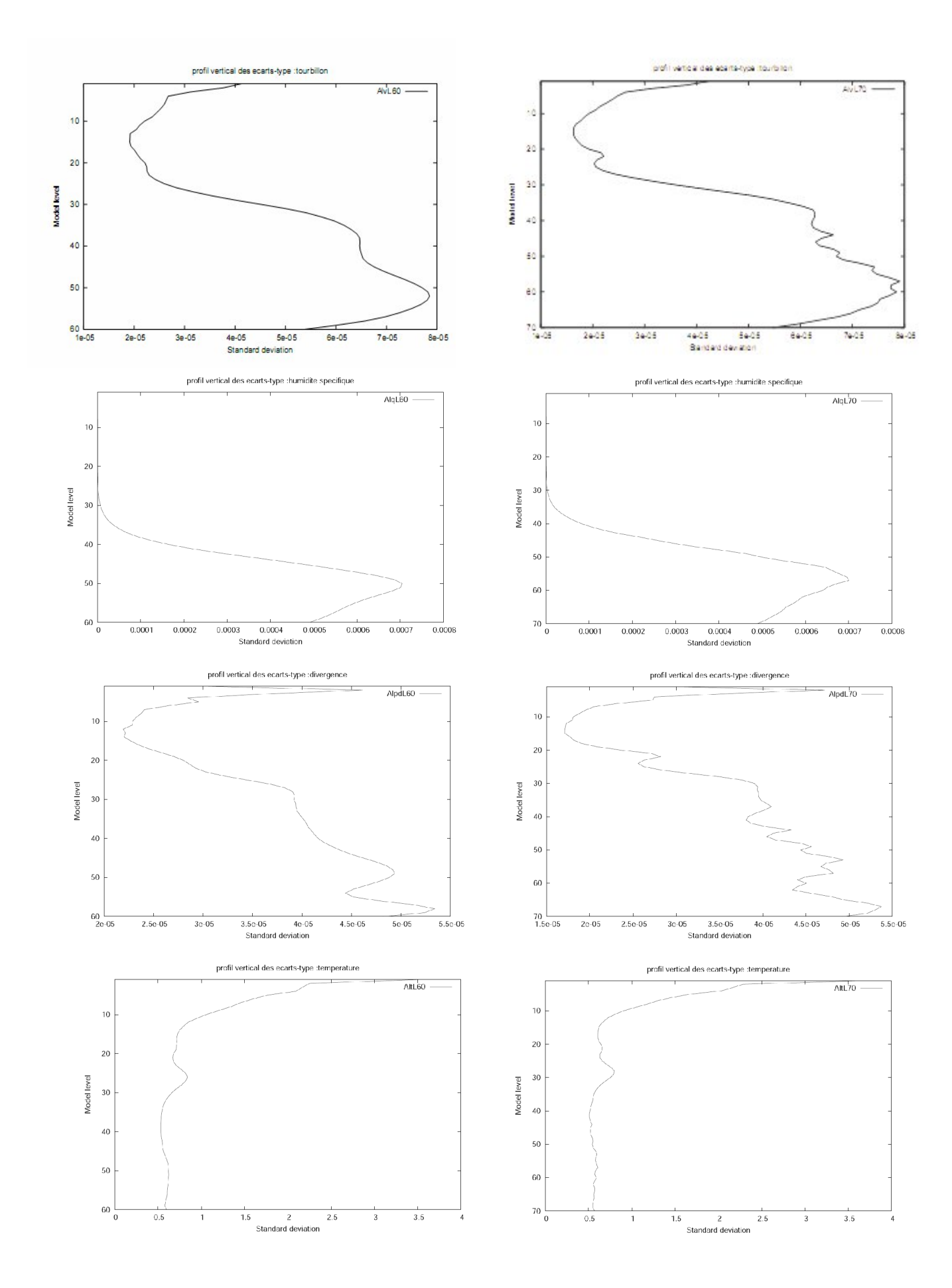

Les figures 9 à 12 (colonne à droite) et 13 à 16 (colonne à gauche) représentent les profiles verticaux des écarts types des erreurs d'ébauche (sigmaB) pour le modèle Aladin/France 60 L version opérationnelle et Aladin/France 70L.

Ce qu'il y a lieu à dire d'une façon générale que le passage vers 70L pour le modèle Arpége n'affecte pas d'une manière significative les profiles verticaux des écarts type des erreurs d'ébauche pour les différents paramètres.

On remarque juste une augmentation de variabilité pour le tourbillon et la divergence dans les couches moyennes lors du passages vers 70L qui est du probablement à la discrétisation verticale en 70L qui va apporter plus d'information.

Pour la température on peut dire que son profile à moins de variabilité sur la verticale jusqu'au niveaux supérieurs ou les écarts-type augmentent à cause du manque d'observations impliquant une faible estimation de la température à ces niveaux.

Pour le tourbillon qui est proportionnel au géopotontiel équilibré avec un sens opposé , on constate une augmentation des erreurs jusqu'au environ du niveau 400hpa ceci est probablement du à l'incertitude des équilibre physique "géostrophisme"dans les moyenne et basse couche, au dela de ce dernier niveau les écarts type diminuent et se stabilisent du faite que les équilibres physiques s'appliquent à un degré très fiable dans les niveaux supérieurs de l'atmosphère.

Les écarts type sur la divergence augmente en basse couche à cause des effets de la turbulence qui ne sont pas parfaitement modélisés (relief, obstacle,...), ensuite les erreurs varient en diminuant ou en augmentant, jusqu'au couches supérieures ou ils augmentent considérablement probablement du au manque d'observations notamment le vent, qui est proportionnel à la divergence.

Pour l'humidité spécifique qui est un paramètre délicat à prévoir, on constate une augmentation des écarts type jusqu'au niveau 850hpa.C'est dans cette couche généralement (SFC-850hpa)ou se trouve le grand contenu en vapeur d'eau dans l'atmosphère, on peut dire que c'est dans cette couche ou le modèle se trompe le plus souvent pour restituer des humidité précises,

au delà de la 850hpa la vapeur d'eau commence à se raréfier jusqu'à l'annulation, donc diminution des écarts-type.

# **Les spectres de corrélation horizontale :**

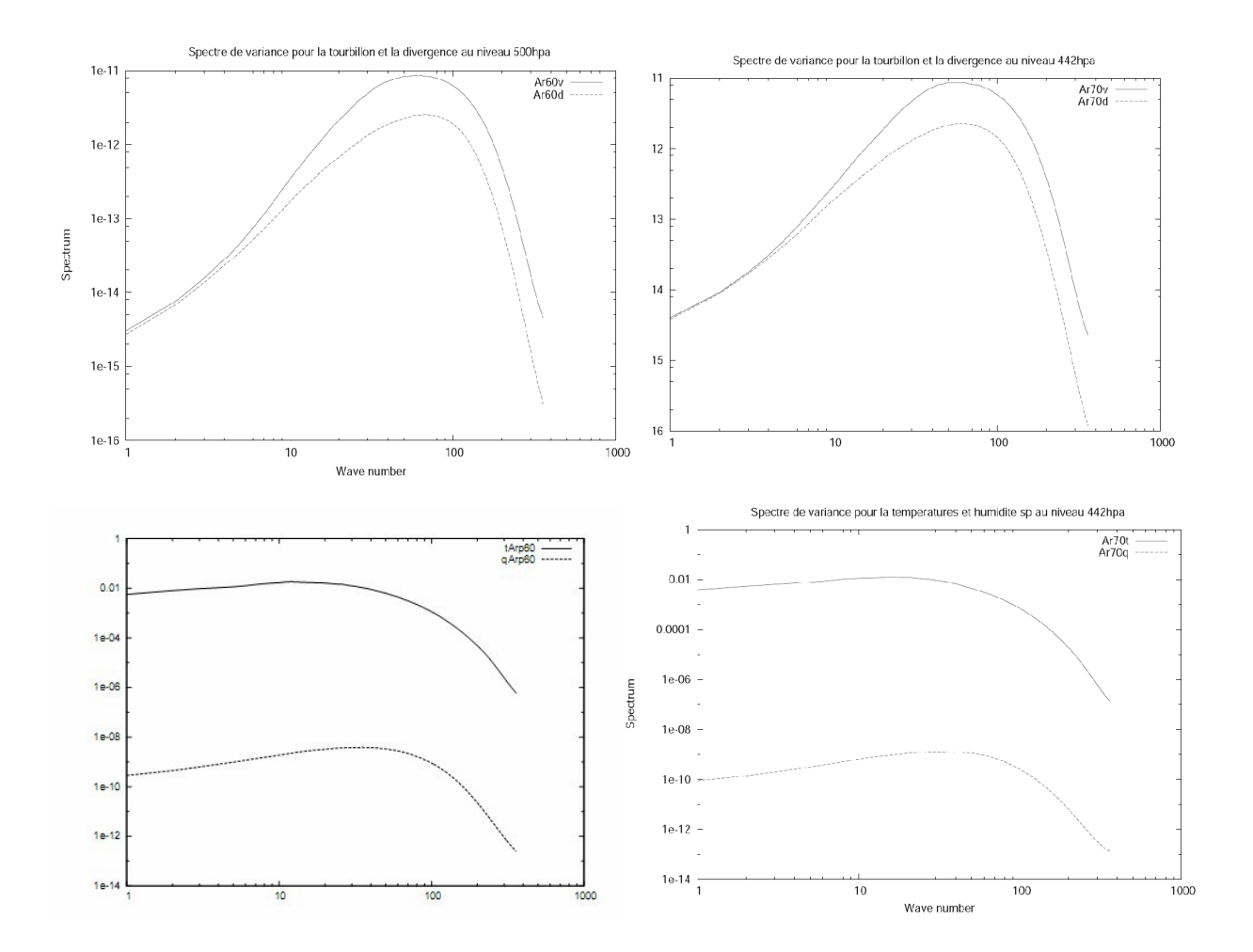

Fig.17 à 20 : Spectre de corrélation horizontale Arpége à la 500hpa pour L60 à 442hpa pour L70.

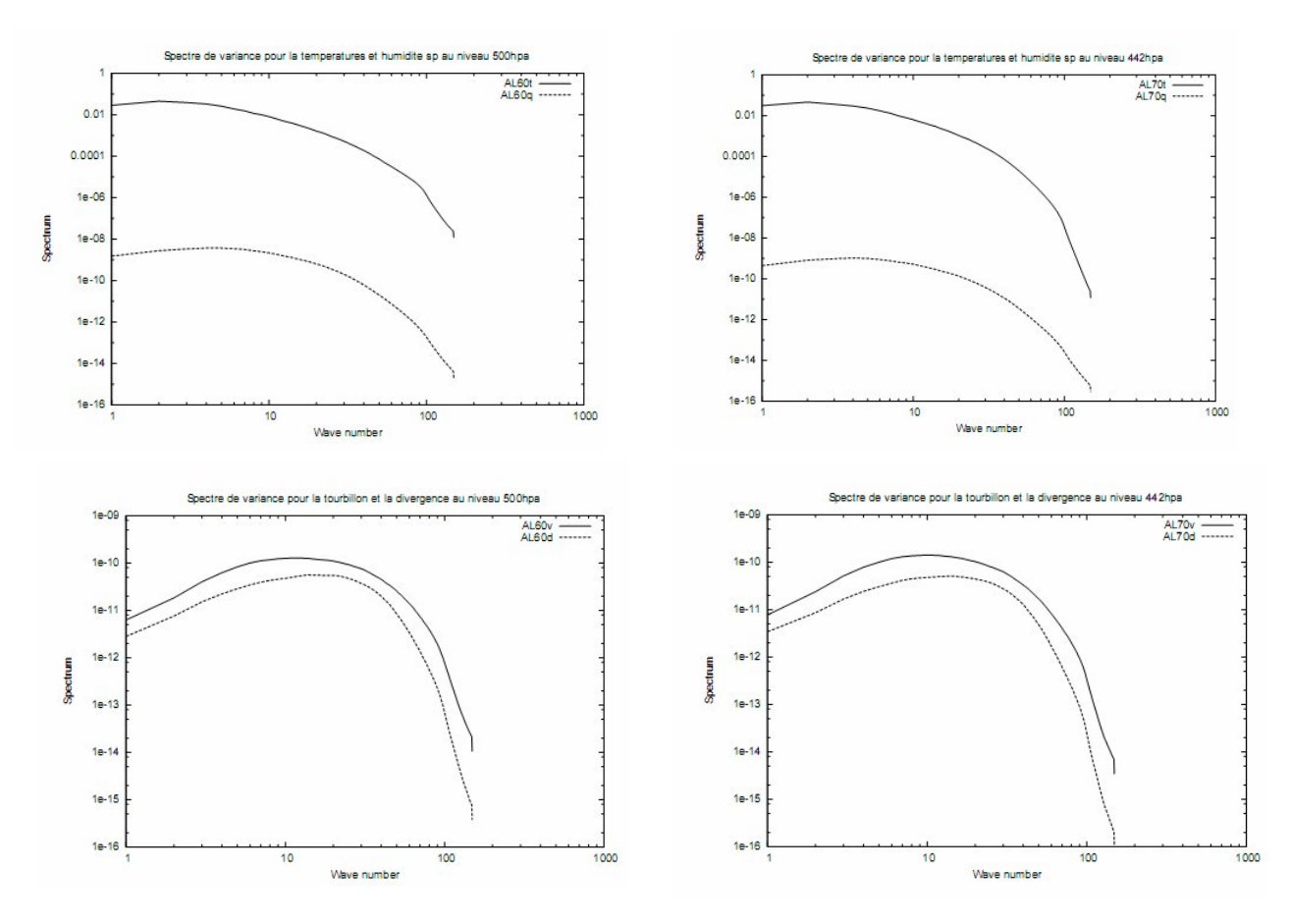

Fig.21 à 24 : Spectre de corrélation horizontale Aladin à la 500hpa pour L60 à 442hpa pour L70.

L'utilité de ces spectres est de connaître la distribution de la variance en fonction de l'échelle horizontale pour un niveau donné du modèle.

Les précédentes figures révèlent que les spectres de corrélation verticale tendent à se déplacer vers les grandes échelles.

#### **Les corrélations verticales moyennes :**

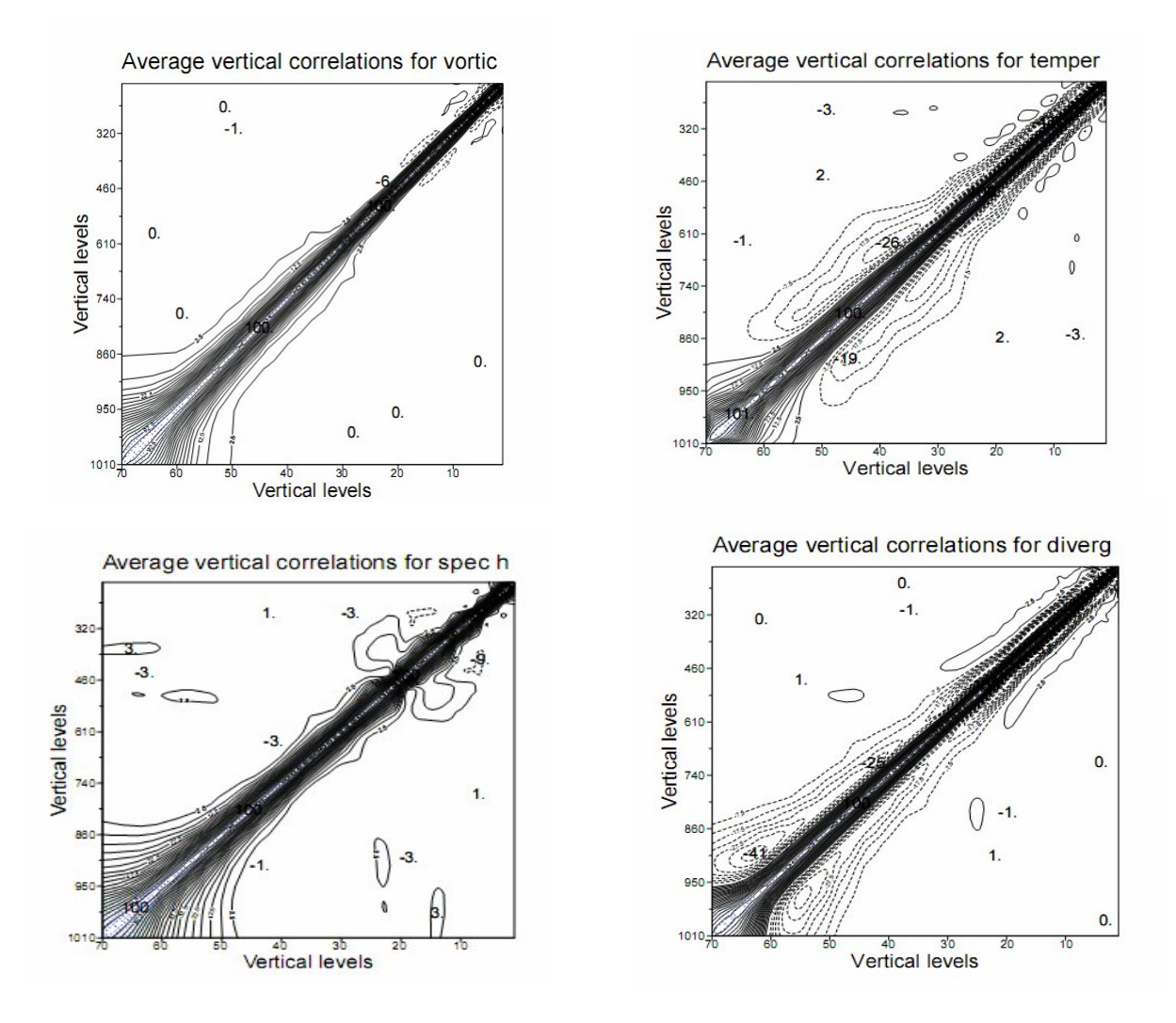

Fig.25 à 28 : corrélations verticales pour Aladin 70L

Ce type de figures représente les corrélations de chaque niveau du modèle d'un paramètre donné avec tous les autres niveaux du même paramètre.

Les fortes valeurs sont constatées sur la diagonale (corrélation d'un niveau avec lui même), et on remarque aussi que, pour tous les paramètres, les corrélations verticales pour les niveaux de basses couches sont plus marquées que dans les niveaux supérieures.

#### **Les profiles verticaux des largeurs caractéristiques horizontales :**

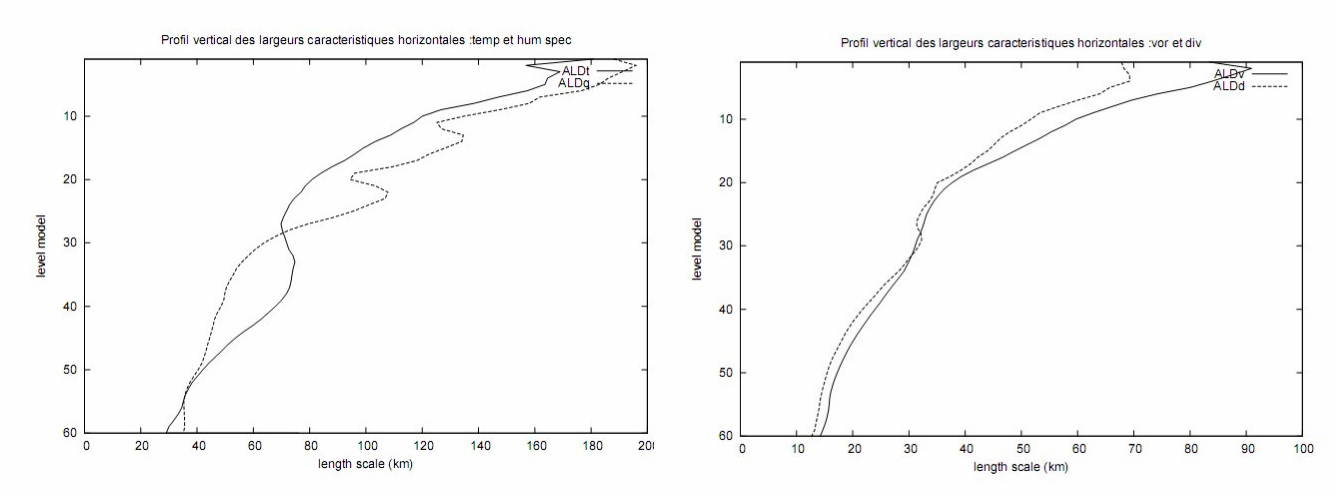

Fig.29 et 30 : profiles verticaux des largeurs caractéristiques horizontales Aladin L60

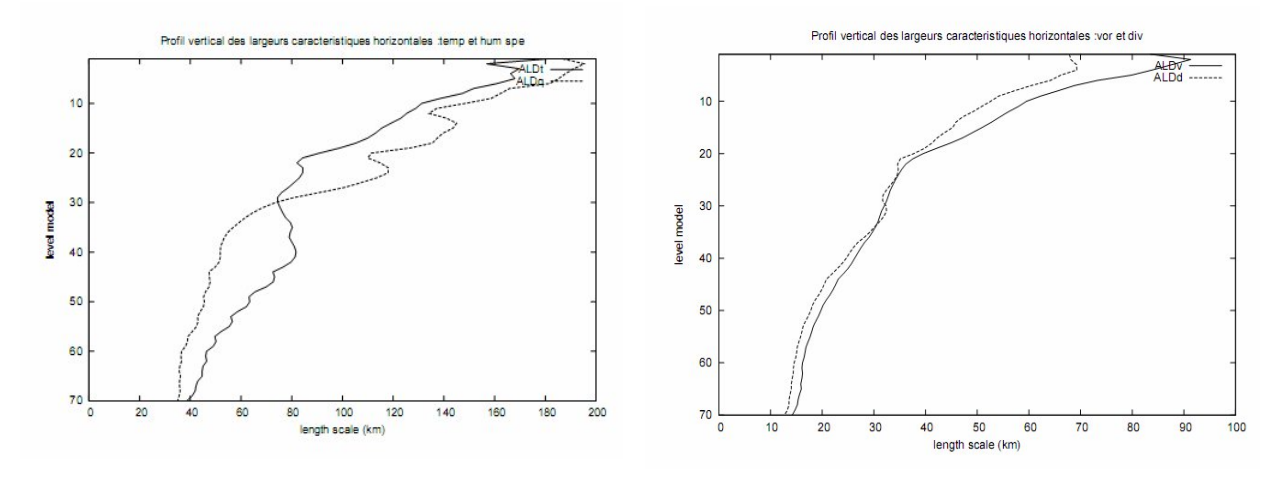

Fig.31 et 32 : profiles verticaux des largeurs caractéristiques horizontales Aladin L70

Ces profiles servent à mettre en évidence la dépendance des corrélations horizontales avec l'altitude, Les Figures révèlent que les largeurs caractéristiques horizontales de tous les paramètres tendent à croître avec l'altitude dans Aladin 60L et 70L, d'où ils ont une variabilité verticale significative.

# **Conclusions et perspectives :**

1- Les résultats obtenus sont cohérents avec nos espérances (le passage vers 70L n'influence pas sur les structures des erreurs de l'ébauche).

2- En perspective, on peut recommander l'introduction des nouveaux stabal 70L dans des runs d'impacts pour évaluer l'influence de l'augmentation des niveaux sur l'analyse.

#### **Chemins des expériences sur Olive et des nouveaux exécutables : Arpége :**

/home/mrpa/mrpa671/experements/ARPEGE/7485 (Fullpos 70L et Femars\_diff) /home/mrpa/mrpa671/experements/ARPEGE/748I (Festat) /home/mrpa/mrpa671/experements/ARPEGE/748N(Fediacov) /work/mrpa663/SXbin/ARPODB\_FESTAT\_32T2\_NEW/bin/FESTAT\_32T2\_ARP\_NEW (Nouveau éxécutable Festat adapté à 70L). /cnrm/gp/mrpa/mrpa663/bin/FEDIACOV\_32T2\_ARP\_L70 (Nouveau éxécutable Fediacovt adapté à 70L).

# **Aladin:**

/home/mrpa/mrpa671/experements/ALADIN/7490 /home/mrpa/mrpa671/experements/ALADIN/B0P3 /home/mrpa/mrpa671/experements/ALADIN/B0P4 /work/mrpa663/SXbin/ALDODB\_FEDIACOV\_32T2/bin/ALDODB\_FEDIACOV\_32T2 /cnrm/gp/mrpe/mrpe728/bin/ALDODB\_FESTAT\_32T2

# **Références:**

- Berre Loik (2001): Représentation des covariances spatiales des erreurs de prévision pou une assimilation variationnelle dans un modèle atmosphérique.Thése de Doctorat

- Daget Nicolas (2007): Comment estimer les matrices de covariances d'erreur?.Présentation CERFACS.

- Fisher Claud (2007): The variational computations inside ARPEGE/ALADIN: cycle CY32.

- Razagui Abdelhak (2007) : Calcul de covariances d'erreur d'ébauche pour le 3D-Var Aladin L60.Rapport de stage CNRM/GMAP.